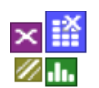

ww

Regelkarten

#### **Voraussetzung und verwandte Themen**

Für diese Beschreibungen sind Grundlagen der Statistik und insbesondere der statistischen Verteilungen vorteilhaft. Weiterführende Themen sind u.a.:

*[www.crgraph.de/Literatur](https://www.crgraph.de/literatur)*

*[www.versuchsmethoden.de/Mess-System-Analyse.pdf](http://www.versuchsmethoden.de/Mess-System-Analyse.pdf)*

*[www.versuchsmethoden.de/Prozessfähigkeit.pdf](http://www.versuchsmethoden.de/Prozessfähigkeit.pdf)*

**Stichworte**: Qualitäts-Regelkarte – SPC – Prozessfähigkeit – Urwertkarte – Shewhart – Prozessstabilität – Warngrenzen – Eingriffsgrenzen Toleranzgrenzen – Multivariate Regelkarten

### **Einführung**

Eine Regelkarte, oder auch Qualitäts-Regelkarte, zeigt den zeitlichen Verlauf eines Prozessmerkmales. Hierzu können Daten fortlaufend oder in periodischen Stichproben entnommen werden. Voraussetzung ist, dass die Prozessfähigkeit vorher nachgewiesen wurde. Die Regelkarte wird auch als Statistical Prozess Control kurz SPC bezeichnet.

Es gibt Regelkarten für quantitative stetige Messgrößen und für attributive Merkmale (zählende Prüfung). Die alleinige Darstellung einer stetigen Messgröße bezeichnet man als Urwertkarte.

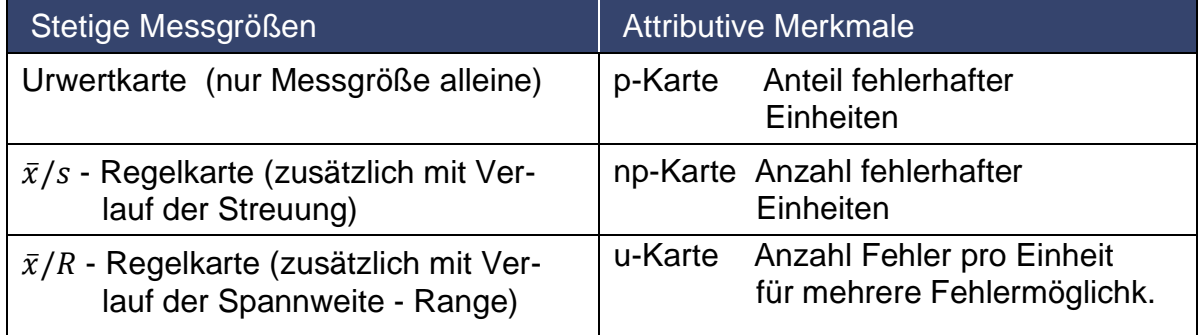

### **Ziel und Nutzen**

Das Ziel der Regelkarte ist die Bewertung von Prozessen hinsichtlich ihrer zeitlichen Qualität und somit über die Prozessstabilität

Sie hilft systematische Einflüsse eines Prozesses, aber auch Störgrößen und Umwelteinflüsse zu erkennen. Aus Prozessdaten werden statistisch ermittelte Warn- und Eingriffsgrenzen bestimmt und eingetragen. Erst bei Überschreitung der Eingriffsgrenzen ist eine Regelung zu erfolgen, was zu einem stabileren Prozess führt, siehe Beispiel für stetige Messgrößen

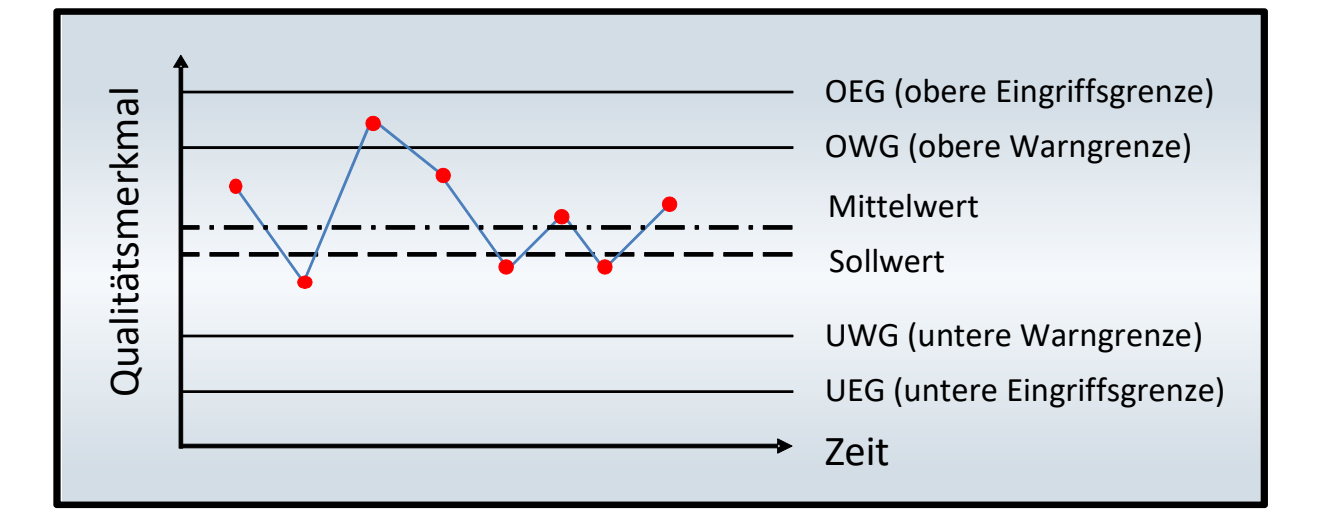

### **Grundlagen**

#### **Die Urwertkarte**

Das Merkmal eines Produktes wird über der Zeit in einem Diagramm dargestellt:

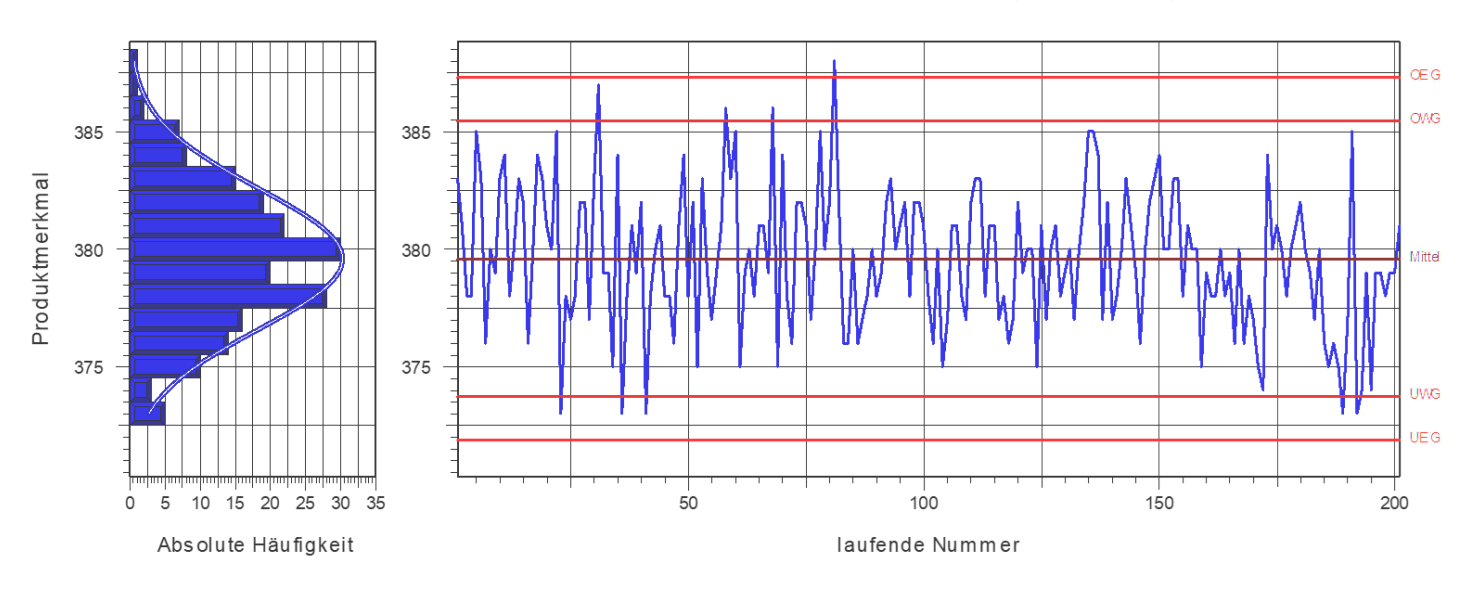

Rechts werden die sogenannten unteren/oberen Warngrenzen UWG/OWG und Eingriffsgrenzen UEG/OEG dargestellt.

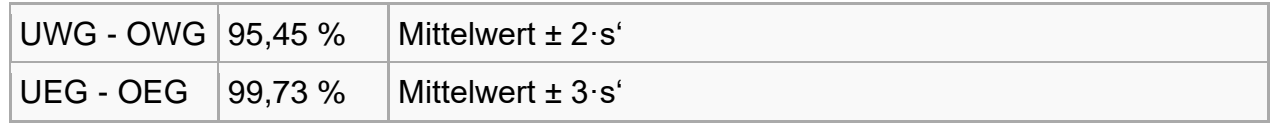

Die aus den Stichproben ermittelt Standardabweichung s wird mit Hilfe folgender Näherung korrigiert:

$$
s' = \frac{s}{c} \quad \text{mit} \quad c = \frac{4 \cdot (n-1)}{4 \cdot n-3}
$$

Die Bereiche ±2 bzw. ±3 s' entsprechen einem Wahrscheinlichkeitsbereich von 95,45% und 99,73%. Diese Grenzen spiegeln nicht den Toleranzbereich wieder, sondern nur die beobachtete Häufigkeitsverteilung (links) der jeweilig überwachten Stichprobengröße. Die Toleranzgrenzen werden auf der Regelkarte normalerweise

nicht angegeben.

Ein Eingreifen bzw. eine Korrektur des Prozesses findet erst nach Unter- oder Überschreitung der Eingriffsgrenzen statt.

Bei der Auswertung einer Regelkarte unterscheidet man zwischen zufälligen und systematischen Einflüssen. Zufällige Einflüsse führen zu einer Streuung der Prüfdaten auf der Regelkarte, sie sind bedingt durch Einflussfaktoren wie Temperaturschwankungen oder Werkstoffbeschaffenheit und sind als normaler, immer vorhandener Teil des Prozesses zu betrachten. Abweichungen dieser Art sind normalverteilt.

Systematische Einflüsse können zu einer Verschiebung der Prüfdaten führen, sie sind bedingt durch besondere Einflussfaktoren, wie Werkzeugverschleiß oder fehlerhaft eingestellte Maschinen.

### **Die x/s-Regelkarte**

In der  $\bar{x}/s$  - Regelkarte nach Shewhart werden die Daten in Stichproben unterteilt. Innerhalb dieser Stichproben lässt sich jeweils eine Standardabweichung bilden, deren Verlauf neben dem Mittelwert dargestellt wird. Die Warn- und Eingriffsgrenzen für den Mittelwert werden hier auf eine unterteilte Stichprobengröße n' (Standard-Gruppengröße n'=5) bezogen:

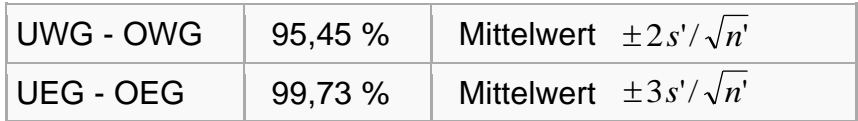

Warn- und Eingriffsgrenzen für die Standardabweichung werden hier über die  $\gamma^2$ -Verteilung berechnet:

$$
UWG = s \sqrt{\frac{\chi^2_{0,02275,n'-1}}{n'-1}} \qquad OWG = s \sqrt{\frac{\chi^2_{0,97725,n'-1}}{n'-1}}
$$
  

$$
UEG = s \sqrt{\frac{\chi^2_{0,00135,n'-1}}{n'-1}} \qquad OEG = s \sqrt{\frac{\chi^2_{0,99865,n'-1}}{n'-1}}
$$

Andere Standard-Regelkartentypen sind möglich, wenn es die Anwendung erfordert. Hierzu sei auf die Fachliteratur Literatur verwiesen.

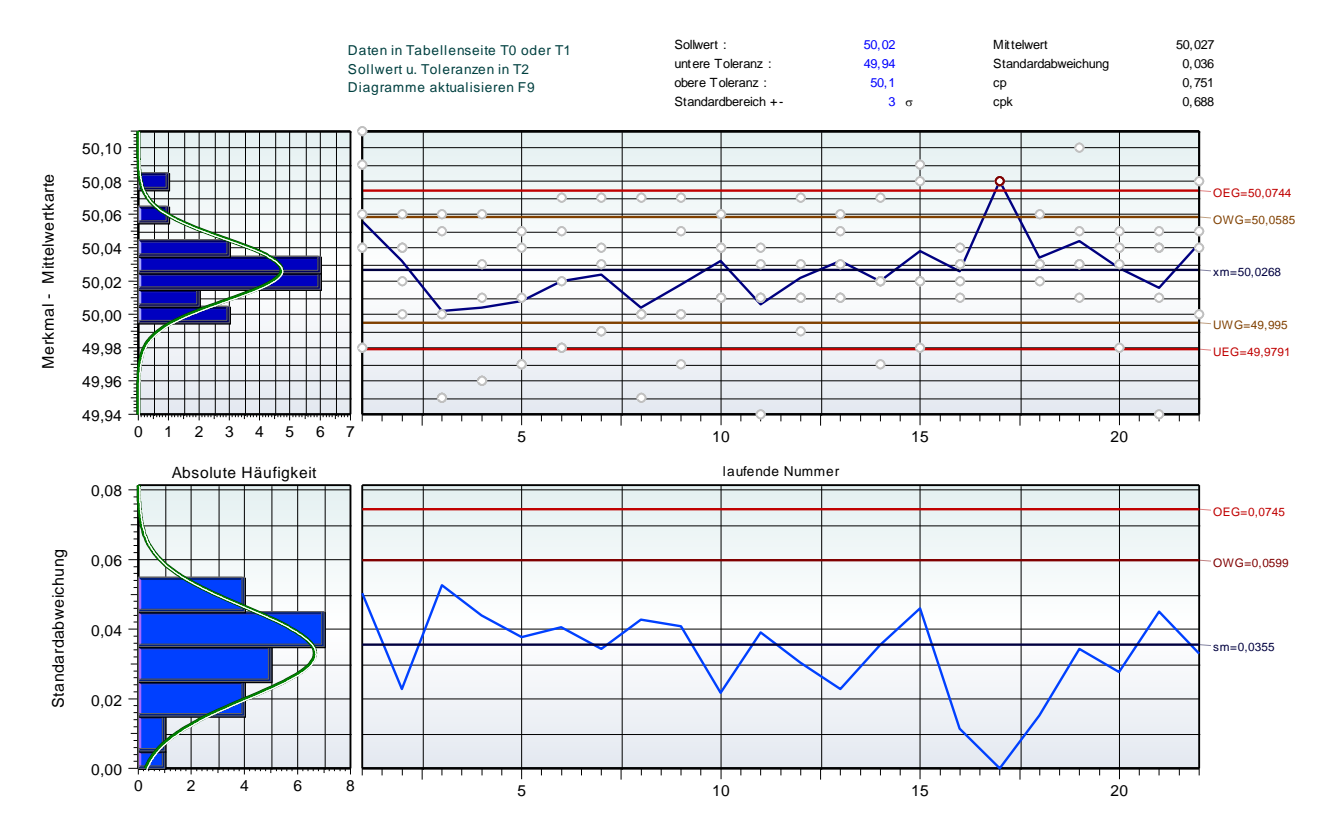

Im oberen Diagramm sind alle Datenpunkte zu sehen (graue Punkte). Die Linie beschreibt den Verlauf der Mittelwerte. Der 17. Mittelwert ragt aus der oberen Eingriffsgrenze heraus und wird als roter Punkt markiert.

Es gibt weitere 7 Regeln für Qualitätsabweichungen. Diese sind unter der Programmbeschreibung am Ende dargestellt.

### **Qualitätsregelkarten für qualitative Merkmale**

Unter qualitativen Merkmalen versteht man Ergebnisse wie fehlerhaft/gut, ja/nein, oder fehlt/fehlt nicht usw. Dabei werden große Stichprobenumfänge benötigt, damit Fehler entdeckt werden können. Bei sehr kleinen Fehlerwahrscheinlichkeiten müssen deshalb die Stichproben über einen langen Zeitraum gezogen werden, was von Nachteil sein kann. Man unterscheidet zwischen:

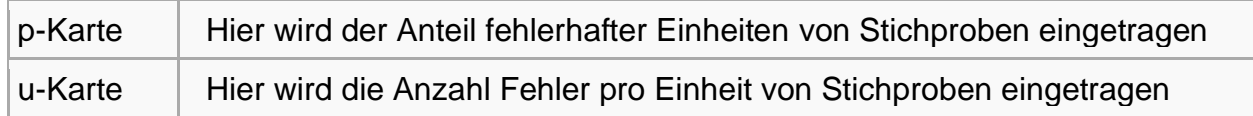

#### **p-Karte**

Die Stichprobenumfänge müssen nicht konstant sein, eine Schwankung von mehr als 25% ist jedoch nicht zu empfehlen. Der relative Anteil fehlerhafter Einheiten ist:

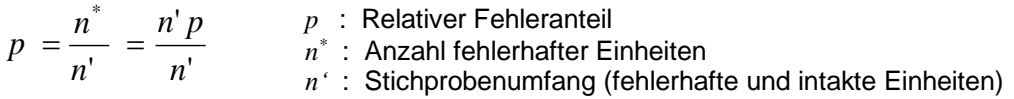

Je nachdem, ob in der Regelkarte der relative Fehleranteil (p-Karte), oder die absoluten Fehler notiert werden, gibt es für letzteres auch die sogenannte np-Karte. In der np-Karte ist der Stichprobenumfang konstant.

Der durchschnittliche Fehleranteil in mehreren Stichproben ist dann:

$$
\overline{p} = \frac{1}{n_{ges}} \sum_{i=1}^{m} n_i^*
$$
\n
$$
n_i^*
$$
\n: Anzahl Fehler je Stichprob  
\n
$$
n_{ges}
$$
\n: Anzahl Stichproben  
\n
$$
n_{ges}
$$
\n: Anzahl desamter Einheiten

Die Eingriffsgrenzen berechnen sich in Annäherung an die Normalverteilung mit:

ie Stichprobe

$$
UEG = \overline{p} - 3\sqrt{\frac{\overline{p}(1-\overline{p})}{\overline{n}}} \qquad OEG = \overline{p} + 3\sqrt{\frac{\overline{p}(1-\overline{p})}{\overline{n}}}
$$

Auch hier gilt, dass *UEG* in der Regel nicht notwendig ist, zumal auch negative Werte rechnerisch möglich sind.

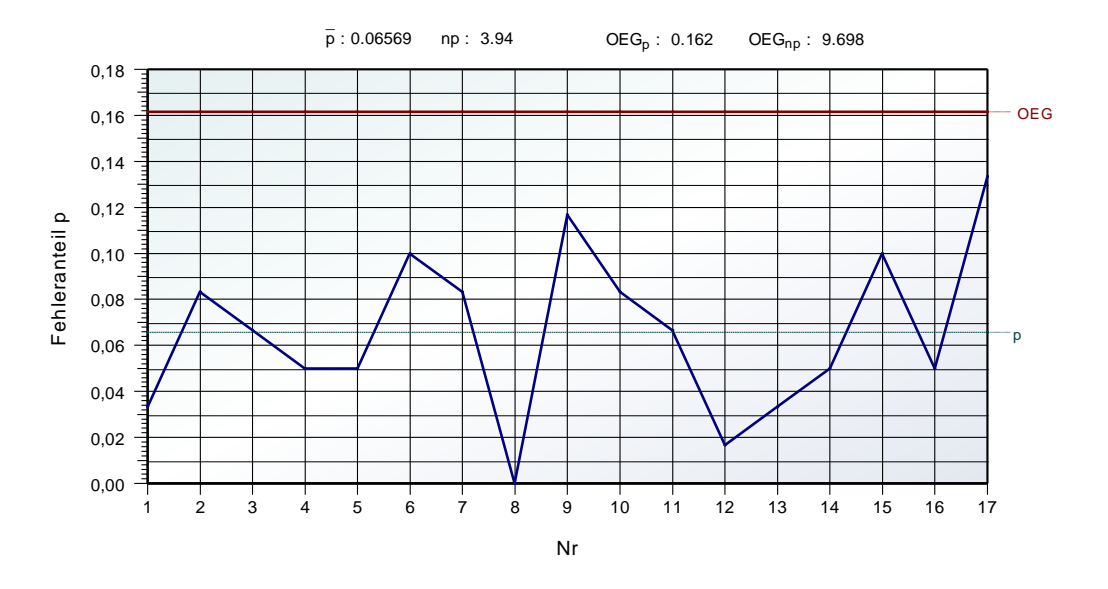

Beispiel für eine p-Regelkarte

#### **u-Karte**

Bei der u-Karte müssen die Stichproben aus Einheiten mit mehreren Bauteilen bzw. Fehlermöglichkeiten bestehen. Die Stichprobengröße kann unterschiedlich sein, sie sollte aber nicht um mehr als 25% schwanken. Die Anzahl Fehler pro Einheit ist:

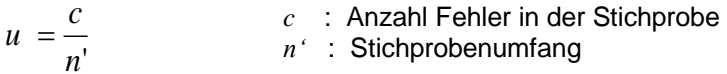

In Analogie zur u-Karte gibt es auch die c-Karte, wobei hier die absolute Anzahl Fehler dargestellt wird. Der Stichprobenumfang ist konstant.

Bei der u-Karte ist die durchschnittliche Fehleranzahl:

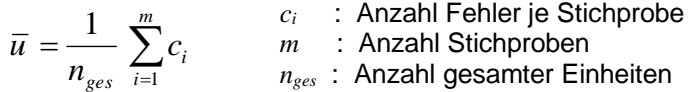

Die Eingriffsgrenzen berechnen sich mit:

$$
UEG = \overline{u} - 3\sqrt{\frac{\overline{u}}{\overline{n}}}
$$
 
$$
OEG = \overline{u} + 3\sqrt{\frac{\overline{u}}{\overline{n}}}
$$

*UEG* wird wiederum meist nicht verwendet und kann ebenfalls negativ werden.

Beispiel für ein u-Regelkarte

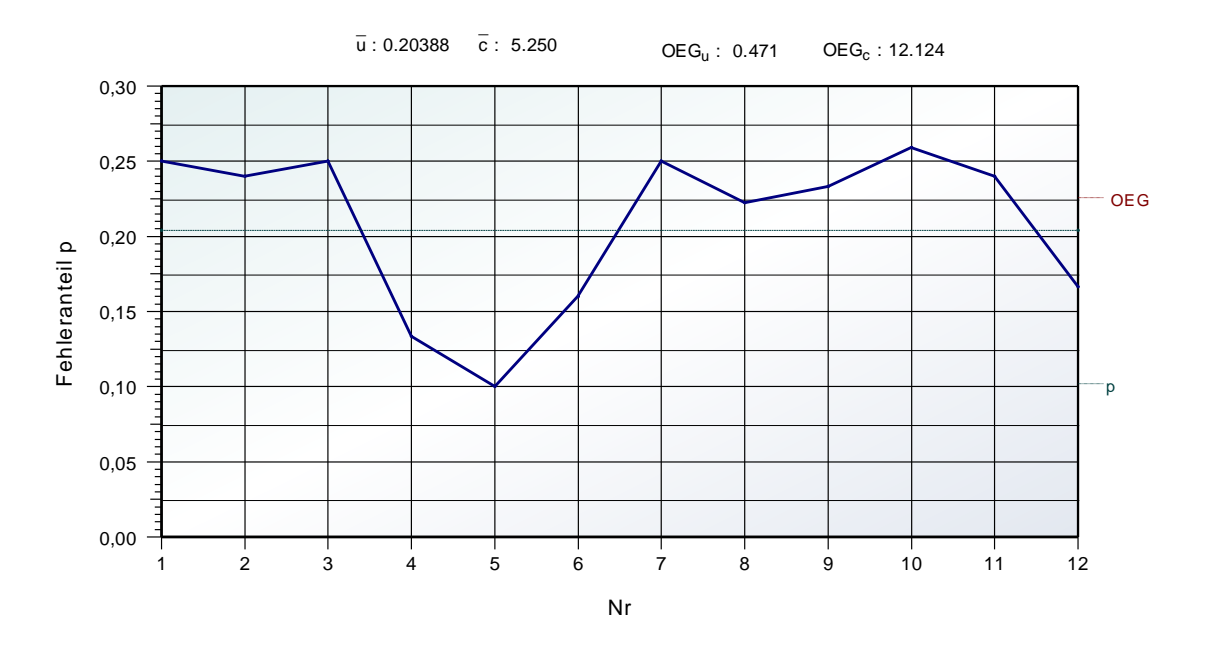

#### **Multivariate Qualitätsregelkarte und Prozessfähigkeit**

In der klassischen Qualitätsregelkarte ist die Voraussetzung und Berechnungsgrundlage für die Messdaten die Normalverteilung. Anstelle einer eindimensionalen Betrachtung (univariat), erweitert man im multivariatem auf mehrere Variablen, im weiteren *y*-Merkmale genannt. Zwei Merkmale lassen sich dabei grafisch noch darstellen. Das folgende Bild zeigt die erweiterte Normalverteilung, wobei die "Glockenkurve" als 3D-Netz nur zur Hälfte dargestellt ist.

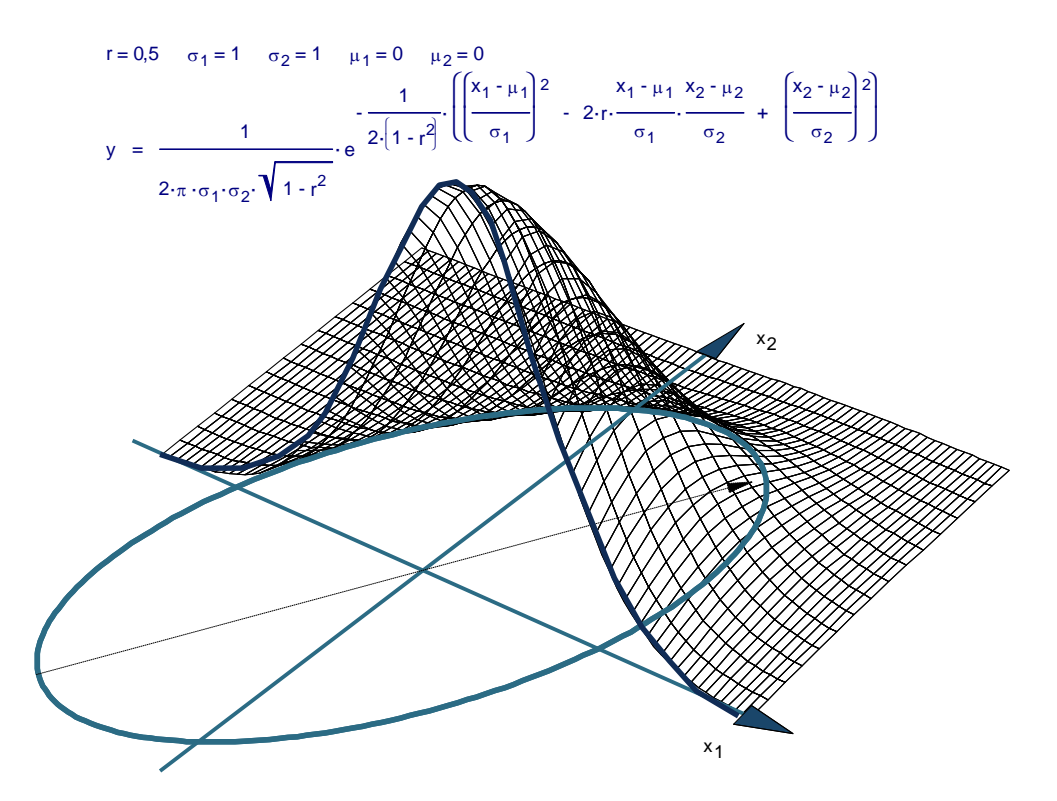

Zwischen den Merkmalen besteht hier eine Korrelation von *r*=0.5. Ist die Korrelation  $r=0$  und  $\sigma_1 = \sigma_2$ , so wird die gestrichelte Ellipse zu einem Kreis.

Die Regelung qualitätsrelevanter Merkmale erfolgt üblicherweise mit der Shewhart-Qualitätsregelkarte (hier Mittelwertkarte). In dieser Regelkarte werden Kennwerte der

Merkmale gegen Eingriffsgrenzen verglichen. Wird diese Überschritten, sind Maßnahmen einzuleiten.

Dargestellt wird normalerweise jedes Merkmal für sich alleine (univariat). In der Gesamtfunktion eines Bauteils gibt es aber immer mehrere entscheidende Merkmale die oft voneinander abhängig sind. Hier kommt der multivariate Ansatz zum Tragen, der bedeutend geeigneter ist die Prozessfähigkeit auszudrücken. In einer multivariaten Qualitätsregelkarte werden alle Merkmale zusammengefasst als eine Linie dargestellt.

Diese Zusammenfassung erfolgt allgemein über die Hotelling-Statistik mit Hilfe der sogenannten Mahalanobis-Distanz:

$$
T^{2} = (x - \bar{x})^{T} S_{xx}^{-1} (x - \bar{x})
$$
mit S<sub>xx</sub> =Kovarianzmatrix

Das folgende Bild zeigt ein Beispiel für eine "Mittelwertkarte" mit 5 Merkmalen:

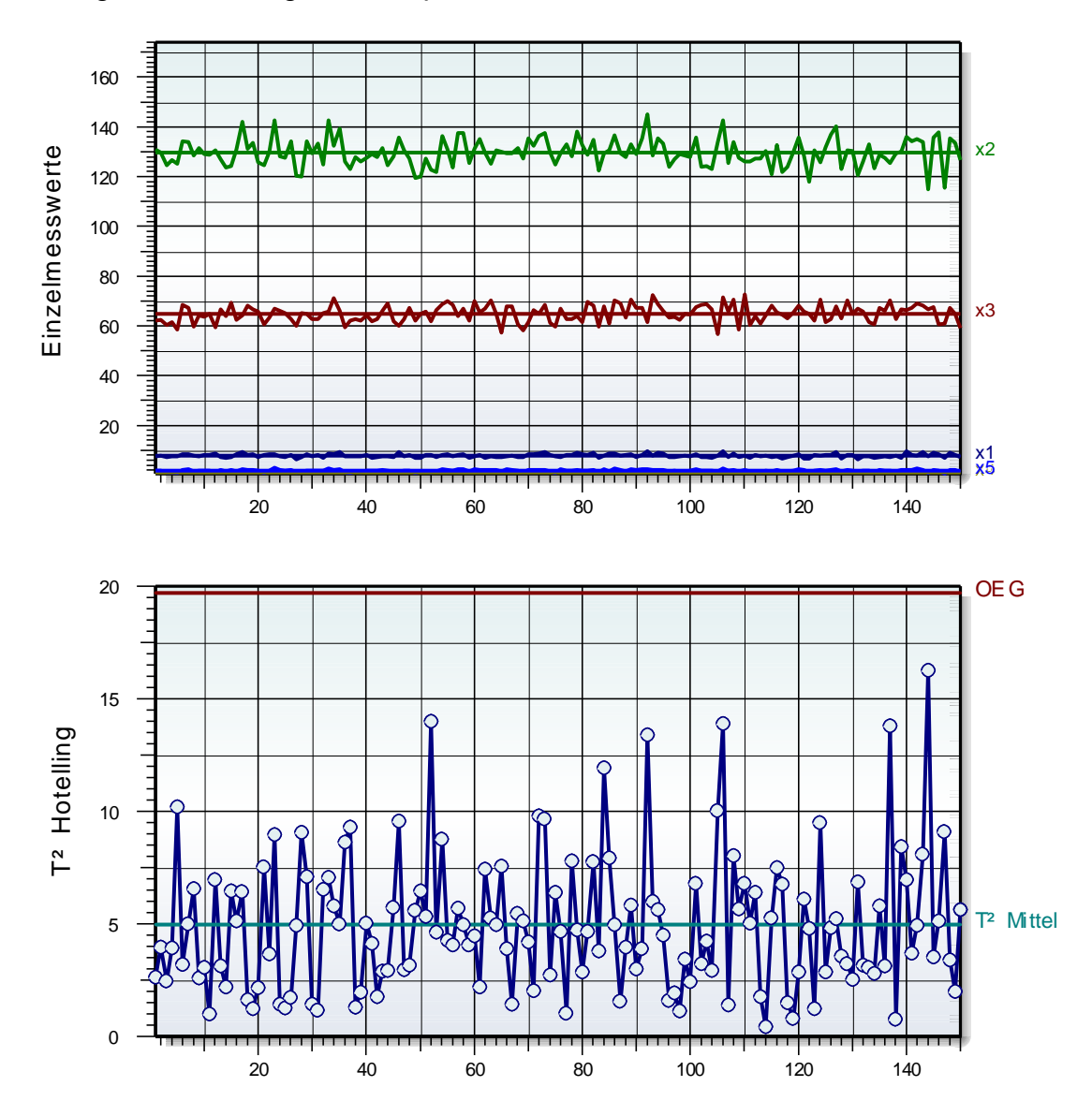

In der Regel wird in dieser Betrachtung nur die obere Eingriffsgrenze *OEG* dargestellt (Englisch *UCL* = upper control limit). Nach Jahn /20/ berechnet sich *OEG* (wird dort *SKG* genannt) über:

$$
OEG = \frac{z(n-1)}{n-z} F_{z,n-z,\alpha}
$$

mit z = Anzahl Merkmale (Prozessvariable bzw. Merkmale), n = Anzahl Messungen

In der allgemeinen Literatur findet man häufig auch die Beziehung:

$$
OEG = \frac{z(n+1)(n-1)}{n(n-z)} F_{z,n-z,\alpha}
$$

Beide Formeln liefern ähnliche Werte. Bei einer zweiseitigen Betrachtung gilt als Bezug für die Eingriffsgrenze 3  $\sigma$  und somit eine Wahrscheinlichkeit von  $\alpha = 0.9973$ (Normalverteilung).

Anstelle der Kovarianzmatrix (in der Mitte), schlägt Jahn /20/ vor, die Toleranzgrenzen und die Abhängigkeiten der Merkmale (Korrelationsmatrix *Rxx*:) einzubeziehen. Es entsteht eine theoretische Kovarianzmatrix und *T²* wird zu:

$$
T^{2} = (x - \bar{x})^{T} ( \Sigma_{xx}^{*} )^{-1} (x - \bar{x})
$$
  

$$
\Sigma_{xx}^{*} = diag \left( \frac{T_{o} - T_{u}}{6} \right) R_{xx} diag \left( \frac{T_{o} - T_{u}}{6} \right)
$$

Die sich hieraus ergebende *T²*-Darstellung ergibt in Abhängigkeit der Toleranzlagen ein anderes Bild, als aus der Standardvariante. Die rein statistische Betrachtung stützt sich nur auf die Mittelwerte, die theoretische Kovarianz berücksichtigt auch nicht mittige Verteilungen zum Sollwert.

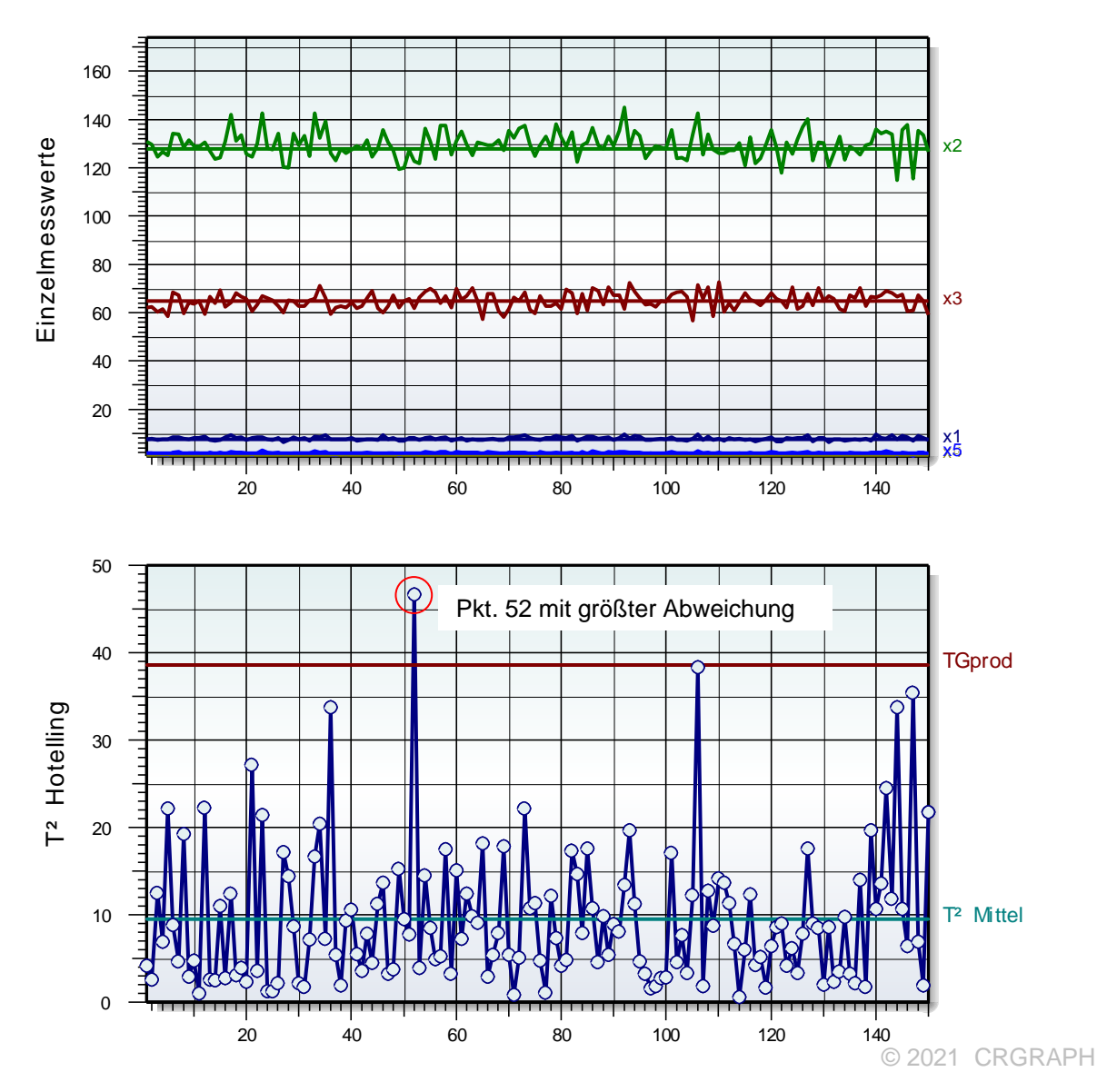

Nach Jahn kann eine gesamthafte Toleranzgrenze für das Produkt bestimmt werden. Diese berechnet sich über:

 $TG_{\text{Prod}} = ( T_{_O} - x_{_{soll}})^T\ \left( \Sigma_{_{XX}}^{*} \right)^{-1}\ \left( T_{_O} - x_{_{soll}} \right)$ 

Während *OEG* eine statistische Kenngröße und nur von *n* und *z* abhängig ist, gehen bei *TGprod* die entsprechenden Einzeltoleranzgrenzen ein. Es ist möglich, dass einzelne Merkmale in der univariaten Betrachtung noch innerhalb der Toleranzgrenzen liegen, aber in der multivariaten außerhalb sind. Dies soll an dem folgenden Prinzipbild für 2 Merkmale dargestellt werden:

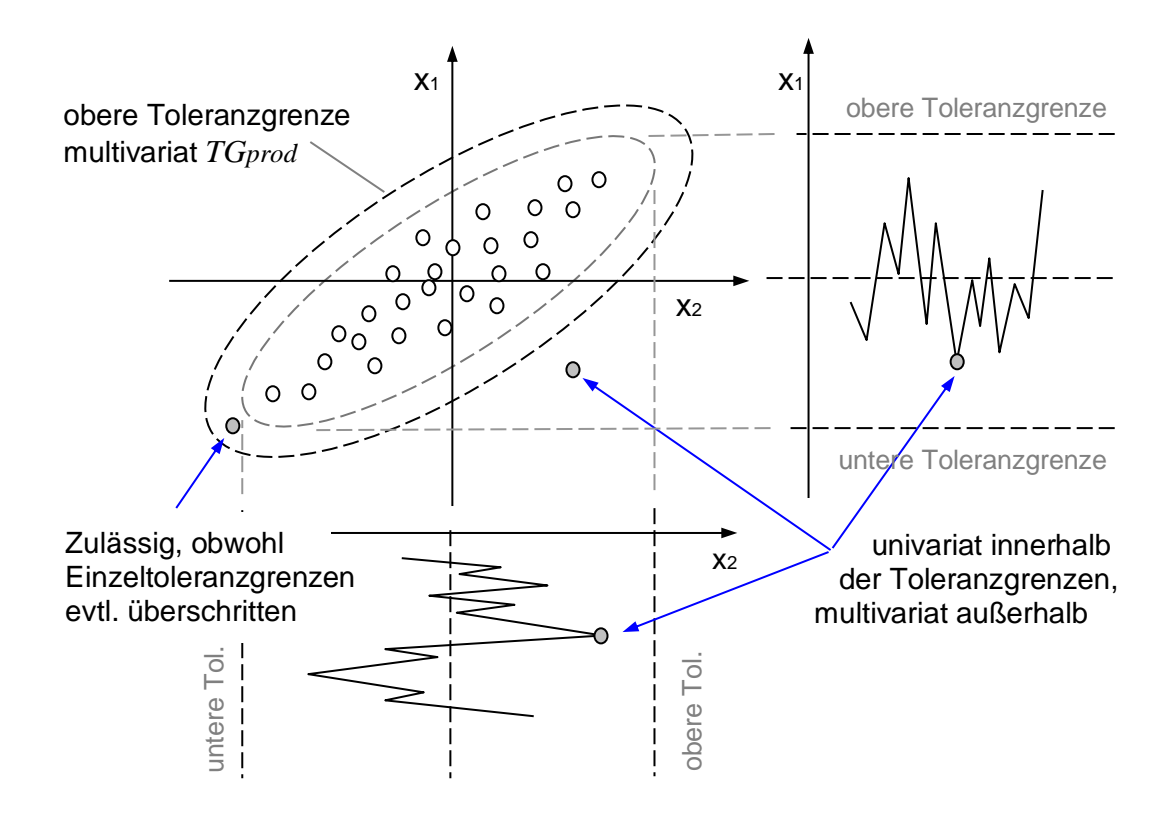

Die multivariate Betrachtung schränkt also den "zulässigen" Bereich in Form einer Ellipse weiter ein. Dies betrifft Kombinationen, in denen Maße entweder bei einem Merkmal oben und beim anderen Merkmal unten gegen die Toleranzgrenzen laufen, oder umgekehrt. Dafür ist es möglich in Vorzugsrichtung der Ellipse jeweils die Einzeltoleranzen gleichzeitig nach unten oder gleichzeitig nach oben leicht zu überschreiten. Die *TGprod* -Grenze wird dabei noch nicht überschritten. Das kann in bestimmten Fällen zu Problemen führen. Die Frage ist, ob eine Funktion beeinträchtigt wird, wenn sich Maße gegenseitig aufheben, oder verstärken. Beispiel Bohrung. Nehmen der Wellendurchmesser und gleichzeitig der Bohrungsdurchmesser zu, dann ist das nötige Spiel trotzdem noch i.O. Dies würde der multivariaten Betrachtung entsprechen. In einem anderen Beispiel nimmt der Durchmesser einer Welle zu und gleichzeitig wächst die benachbarte Gehäusedicke in Richtung Welle. Es kommt zur Kollision. Das wäre nicht mehr zulässig. Die multivariate Betrachtung berücksichtigt also nicht die funktionalen Zusammenhänge, sondern nur die Abhängigkeiten der Merkmale untereinander (Korrelationen).

Die Interpretation der Hotelling Statistik alleine ist zudem schwierig. Die Ursachen der Verletzung der Eingriffsgrenzen sind nicht direkt ersichtlich. In der Regel ist selten ein Merkmal alleine verantwortlich. Vielmehr ergibt erst das Zusammentreffen mehrerer in ihrer Kombination eine Überschreitung.

Es ist also nicht zielführend nach einem "Schuldigen" zu suchen**!**

Die Frage ist, was muss geändert werden, wenn eine Überschreitung vorliegt. Hierfür bietet sich folgendes Vorgehen an: Für einen multivariaten *T²*-Punkt wird danach gefragt was sich ergeben hätte, wenn das jeweilige einzelne Merkmal auf Sollwert gestanden hätte (alle anderen Werte unverändert).

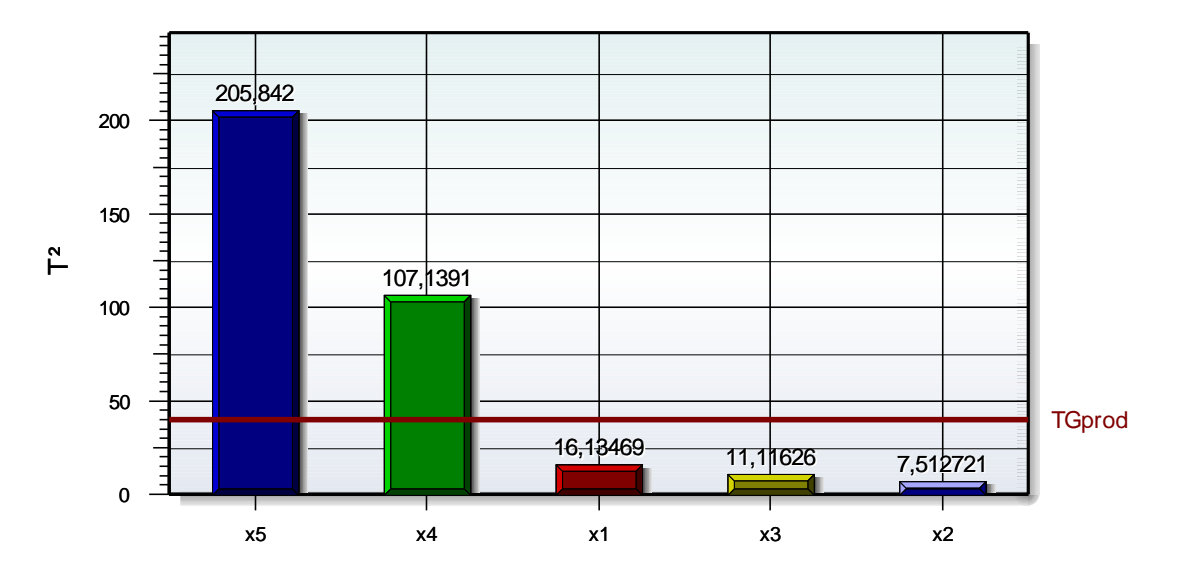

In unserem Beispiel liegt bei Punkt 52 eine Überschreitung der *TGprod* Grenze vor. Der Reihe nach wird einzeln jedes Merkmal auf Sollwert gesetzt und der neue *T²*- Wert errechnet. *x5* und *x4* ergeben eine Verschlechterung, was univariat nicht zu erklären ist. Die Kombination ist eben entscheidend. *x1*, *x3* und *x2* verbessern das Ergebnis deutlich. D.h. es reicht hier ein Bauteil auszutauschen, um das System zu "stabilisieren". Es kann aber vorkommen, dass alle Werte über *OEG/TGprod* liegen. Dann müssten mehrere Merkmale (oder alle) in Richtung Sollwert gesetzt werden.

Zur gesamthaften Betrachtung eines Systems mit mehreren Bauteiltoleranzen empfiehlt sich die "Wichtigkeit" einzelner Merkmale über ein Regressionsmodell (meist PLS-Methode) zu ermitteln. Liegt ein brauchbares Modell vor, so können hieraus die entscheidenden Merkmale für die Verwendung in der multivariaten Regelkarte bestimmt werden. Dabei gibt es aber auch die Möglichkeit das Funktionsmaß (Zielgröße im Regressionsmodell) bei bestimmten Einstellungen vorherzusagen. Das Funktionsmaß kommt in der Betrachtung der Regelkarte selber nicht vor. "Kritische Kombinationen" die in der Regelkarte die Eingriffsgrenzen verletzen, müssen dabei nicht unbedingt im Regressionsmodell kritisch sein und umgekehrt.

Will man mit dieser Methode konkret bessere Produkte herstellen, setzen beide Vorgehensweisen voraus, dass die Bauteile mit ihren bekannten Merkmalen bewusst zu einem System montiert werden. Oft ist die Zuordnung der Bauteile im Fertigungsprozess aber zufällig. Ideal ist ein Herstellprozess, indem man die Prozessparameter "online" einstellen kann, z.B. in der Gießerei.

#### **Multivariate Prozessfähigkeitsindizes**

Grundsätzliches zum Thema Prozessfähigkeit ist zunächst aus der univariaten Vorgehensweise zu entnehmen. Der Prozessfähigkeitsindex bei multivariater Betrachtung wird nach Jahn wie folgt berechnet:

$$
MC_p = \sqrt{\frac{(T_o - T_u)^T (S_{xx})^{-1} (T_o - T_u)}{(T_o - T_u)^T (S_{xx})^{-1} (T_o - T_u)}}
$$
  

$$
MC_{pk} = \frac{MC_p}{K}
$$
  
mit

$$
\mathbf{K} = \sqrt{1 + \left| \overline{\mathbf{X}} - \mathbf{M} \right|^T \left( \Sigma_{xx}^* \right)^{-1} \left| \overline{\mathbf{X}} - \mathbf{M} \right|}
$$

Zu bemerken ist, dass bei nicht symmetrischen Sollwerten die Bestimmung des kleinsten Wertes aus *MCpu* und *MCpo* analog der univariaten Vorgehensweise nicht *MCpk* liefert. Wie vorher beschrieben, zeigt *MCpk* vom reinen Zahlenwert nicht den Grund eines evtl. nicht fähigen Prozesses. Entscheidend sind dabei vor allem die jeweiligen Mittellagen der Einzelmerkmale.

Ist die Korrelation zwischen den Merkmalen groß, so wirkt sich dies sehr stark auf die Mahalanobis-Distanz aus. Dabei kann die Interpretation von *MCp* und *MCpk* schwierig werden. Es wird deshalb empfohlen sehr abhängige (redundante) Merkmale aus der Betrachtung herauszunehmen. Sie werden ohnehin jeweils durch den anderen Partner ausgedrückt. Die hier dargestellten Fähigkeitskennwerte dienen lediglich zur groben Einschätzung der Situation.

Trotz der kritischen Anmerkungen zur Methode der multivariaten Prozessfähigkeit geht diese aber über die Einzelbetrachtung der univariaten klassischen Verfahren hinaus und ergänzt diese.

Die Auswertung erfolgt über die Templates: *Regelkarte\_Multivariat\_Kovarianz.vxg* und *Regelkarte\_Multivariat\_Toleranz.vxg*

### **Literatur**

### **Statistische Verfahren zur Maschinen- und Prozessqualifikation**

**Edgar Dietrich und Alfred Schulze** Hansa – Verlag ISBN 978-3-446-44055-5

**Praxisleitfaden Qualität**

Jahn, Braun Hanser Verlag 2006 ISBN 3-446-40616-6

### **Taschenbuch der statistischen Qualitätsund Zuverlässigkeitsmethoden**

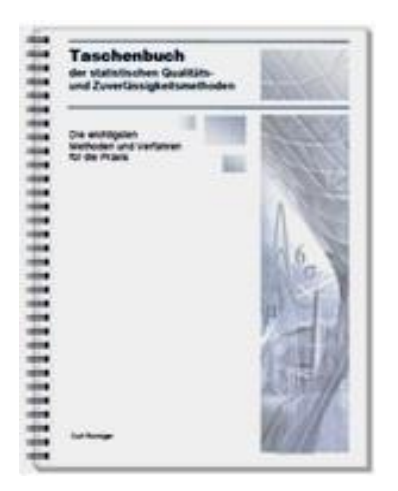

Weitere Informationen und Leseproben: *[crgraph.de/Literatur](https://crgraph.de/literatur/)*

### **Software – Literatur – Consulting – Schulungen**

### **Software**

**Regelkarten**

Unsere Software **Visual-XSel** ist ein leistungsfähiges Tool für alle wichtigen statistischen Qualitäts- und Zuverlässigkeitsmethoden. Nicht umsonst ist diese Software in vielen großen Firmen im Einsatz – [crgraph.de/Referenzen.](https://crgraph.de/referenzen/)

Weitere Informationen zum aktuellen Thema finden Sie auf den nächsten Seiten oder unter [crgraph.de/Versionen](https://crgraph.de/versionen/)

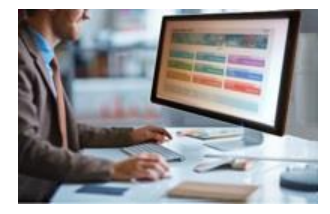

### **Eigene Literatur**

Unsere **Taschenbücher der statistischen Qualitäts- und Zuverlässigkeitsmethoden** beinhalten aktuelle und weiterführende Themen, z.B. zu Systemanalysen, Versuchsplanung und Datenauswertung, sowie zur Mess-System-Analyse und Prozessfähigkeit, Weibull- und Zuverlässigkeitsmethoden (neutral und softwareunabhängig).

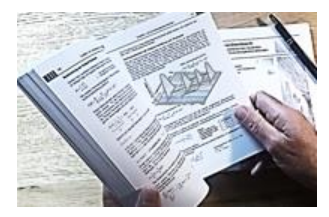

Weitere Informationen finden Sie unter [crgraph.de/Literatur](https://crgraph.de/literatur/)

### **Consulting & Schulungen & Six Sigma**

Bei unseren Inhouse- oder Online-Schulungen wird die praxisnahe Anwendung von statistischen Methoden vermittelt. Wir haben über 20 Jahre Erfahrung, insbesondere in der Automobilindustrie und unterstützen Sie bei Ihren Problemstellungen, führen Auswertungen für Sie durch, oder erstellen firmenspezifische Auswertevorlagen.

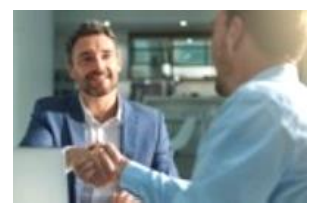

Weitere Informationen finden Sie unter [crgraph.de/Schulungen](https://crgraph.de/schulungen/)

### $\mathcal{L}$

**Hotline**

Haben Sie noch Fragen, oder Anregungen? Wir stehen Ihnen gerne zur Verfügung: Tel. +49 (0)8151-9193638

e-mail: [info@crgraph.de](mailto:info@crgraph.de)

Besuchen Sie uns auf unserer Home-Page: [www.crgraph.de](http://www.crgraph.de/)

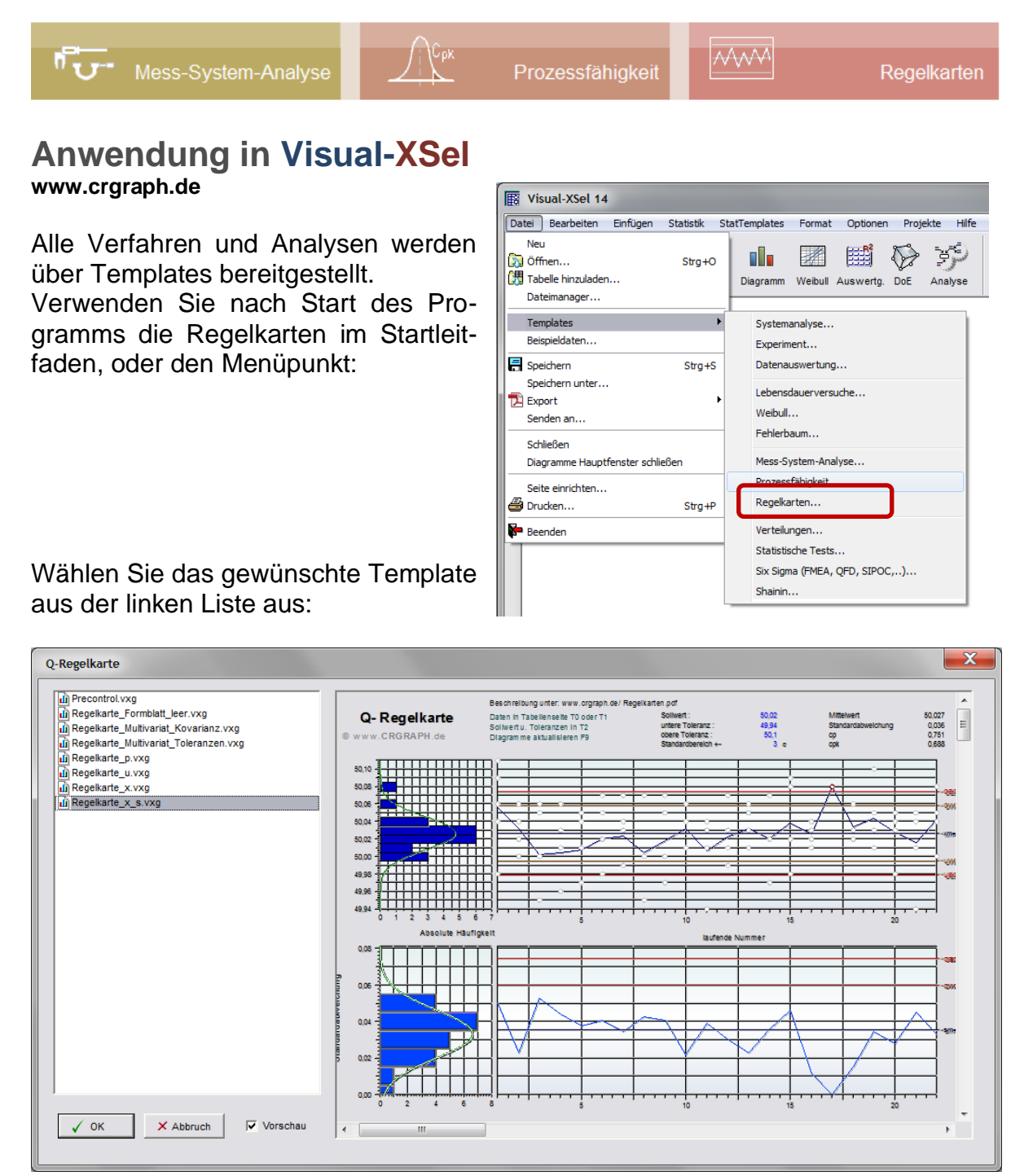

Danach öffnet sich das gewählte Template mit einer Sprechblase zu Eingabe der eigenen Daten. In diesem Template gibt es zwei Möglichkeiten der Dateneingabe. Auf der Tabellenseite T0 können die Daten über die Sprechblase als eine Datenreihe eingefügt werden. Liegen die Daten jedoch bereits als Stichproben aufgeteilt in Spalten vor, so können diese auch in T1 eingefügt werden. Hier jedoch ohne die

Sprechblase mit Strg+V. Die vorherige Sprechblase muss dann ohne Aktion weggeklickt werden.

Der nächste Schritt ist, wie bei den anderen Templates auch, das Makro mit F9 zu starten. Es wird danach gefragt, welche Tabellenseite

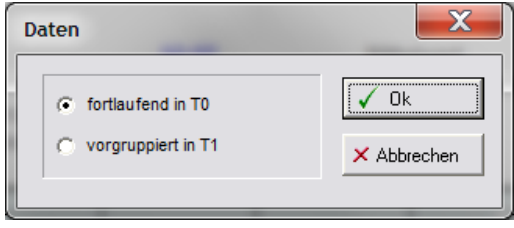

als Input verwendet werden soll. Im Fall einer fortlaufenden Datenspalte muss im Folgenden die Stichprobengröße definiert werden. Damit werden die Daten entsprechend vom Makro in T1 aufgeteilt in Spalten.

Im weiteren Schritt kann ein Sollwert und die Toleranzgrenzen vorgeben werden. Diese werden in klassischen Regelkarten zwar nicht eingetragen, sind aber für die Angabe von  $C_p$  und  $C_{pk}$ erforderlich.

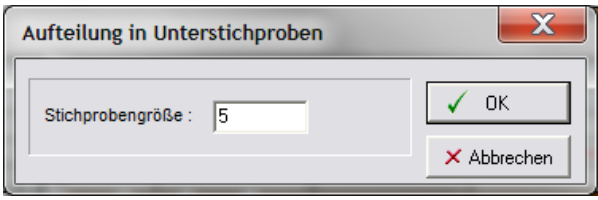

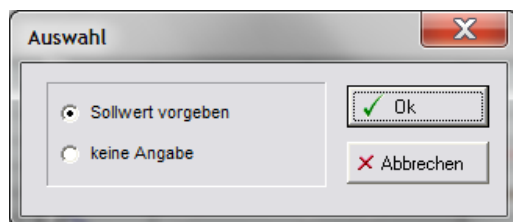

Auf der Seite 1 ist die Darstellung wie im Kapitel  $\bar{x}/s$ - Regelkarte zu sehen. Auf Seite 2 gibt es weitere Angabe, wenn einer der folgenden Bedingungen erfüllt sind:

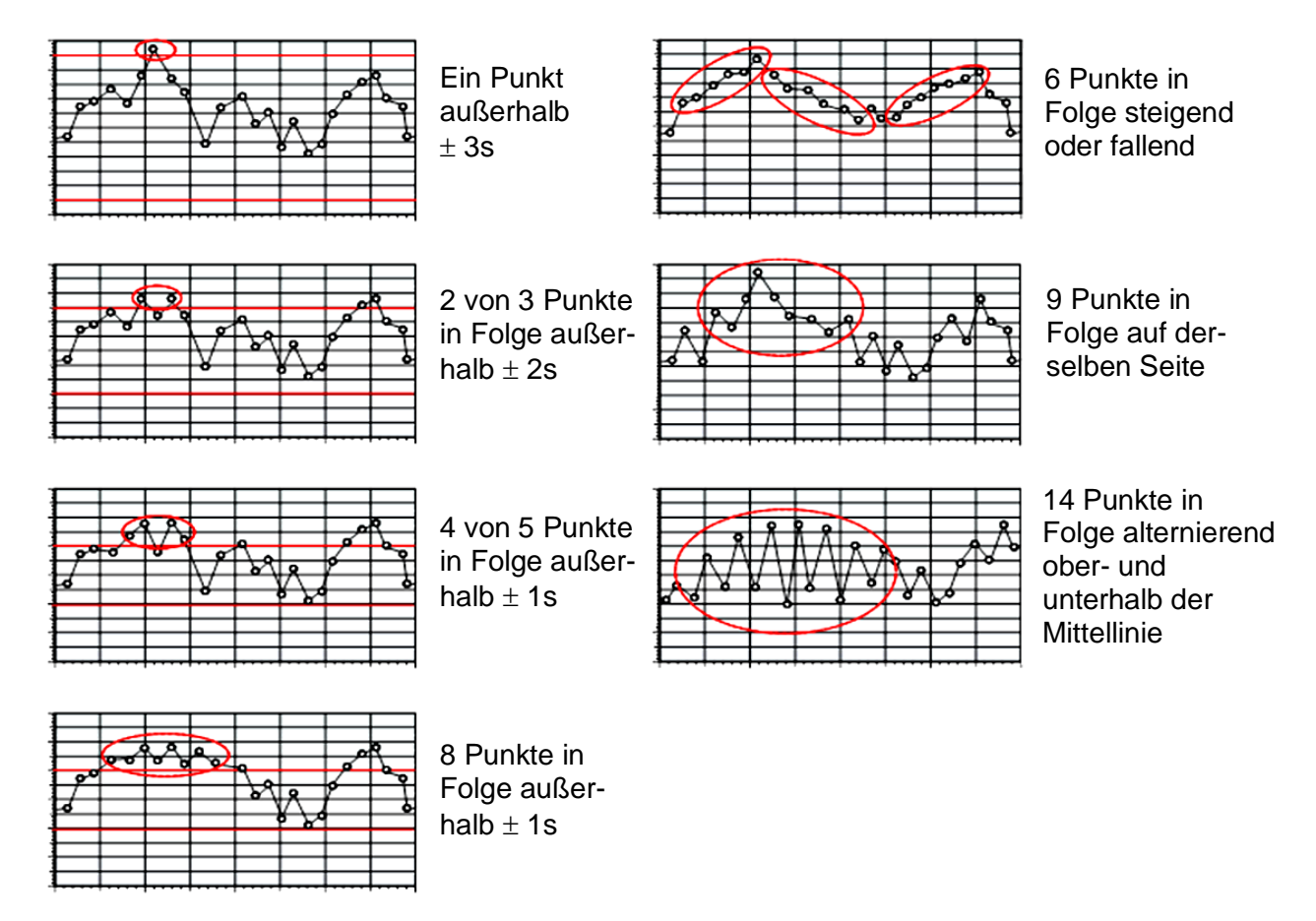

Die Ursachen für diese Abweichungen sind zu ermitteln.